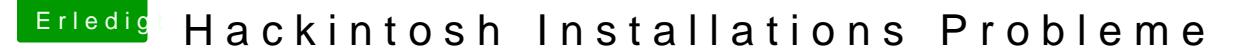

Beitrag von profiseller13 vom 26. Januar 2014, 22:33

Hallo,

habe ein ähnliches Problem:

habe folgenden Laptop:

Mainboard :Acer BigBear2 Prozessor :Intel Mobile Core 2 Duo T6600 @ 2200MHzChipsatz : Intel PM45 Physikalischer Speicher : 4096MB (2 x 2048 DDR2-SDRAM ) Grafikkarte :ATI Mobility Radeon HD 4650

Display : 18,4 Full HD 1080p Acer CineCristal LCD Auflösung : Aktuelle Anzeige : 1920x1080 pxl mit 60 Hz in True Colors (32-bit) Festplatte : Western Digital WD3200BEVT-22ZCT0 ATA Device (320GB)

DVD-Rom Laufwerk : Optiarc BD ROM BC-5500S Netzwerkkarte: Broadcom NetXtreme BCM5764M Gigabit Ethernet PCIe Intel Wireless WiFi Link 5100 Schnittstellen:

1x HDMI 1x VGA 4x USB2.0 1x Mikrofon in 1x Line in 1x Line out 1x 6-in-1 (SD, MMC, MMC+, MS, MS PRO, xD) 1x ExpressCard!"/54 Einschub 1x RJ-45 10/100/1000Mbit-LAN 1x RJ-11 Modem 1x Intel® Wireless WiFi Link 5100 802.11a/b/g/n-Draft

Webcam: Acer Crystal Eye WebCam (640x480)

Und möchte OS X 10.9 installieren.

Hab mir den Stick mit MultiBeast erstellt und komme über das Apfel hinaus.

Bitte um Hilfe!! Danke